**Adobe Photoshop 2021 (Version 22.0.0) Product Key Free Download X64 [Latest 2022]**

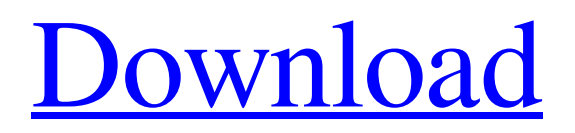

### **Adobe Photoshop 2021 (Version 22.0.0) License Key Full Free 2022**

Tip There's no limit to the number of layers you can create. Click the New Layer button (the Add Layer icon) to create a new, empty layer. You can then work with that layer and, as you learn new Photoshop skills, create layers that you can add more and more to. Eventually you'll probably create so many layers that you find it hard to keep track of them all. As you add new layers, you can double-click them to open the Layer dialog box to change the name or other attributes of the layer, as described on the next page. \* \*\* \_Basic Layers\_\*\*. These are single layers on which you can work with text, shapes, or both. You can create custom layers by drawing

#### **Adobe Photoshop 2021 (Version 22.0.0) License Key Free [Win/Mac]**

Photoshop isn't just for professionals. With no monthly membership fees, you can use Photoshop Elements to edit images, create new high-quality images, or both. What is Photoshop Elements? An introduction to Photoshop elements Creating and editing a stunning image Setting the File Size for your images Images with different File Sizes Saving and Print Options Your Photos of the Day Using Elements as your place to experiment Where to get Photoshop Elements? Setting the File Size for your images 10.1Mpx, JPEG, JPEG 2000, PSD or TIFF can be added to all your photos My photos will get bigger when I edit them When you first open a photo, it opens with the Original Size at 10.1MP You don't have to worry about the Image Size when you first open a photo The Original Size is fixed, no matter the size of the image 10.1MP is your smallest resolution, and there is no smallest Photo Size Make sure you don't accidentally delete it - it's a very useful setting Make sure you don't accidentally move it - it's a very useful setting What's the difference between the Photo Size, the File Size, and the Size in pixels? A set image resolution might not look great on your tablet or smartphone, but it looks great when printed out A resolution of say, 5MP, may look great on a screen, but if you were to print it, it may look pixelated Use a file size of 10.1MP - there are very few resolutions that look terrible when printed The file size is the total size of the photo including all the elements The photo size is the size of the image - this can be anywhere from 3MP to 15MP The size in pixels is the resolution - this can be anywhere from 1.25MP to 15MP How to change the File Size Go to your photo and click on File - then click on Information - scroll down to the File Size, and change it to something you like Go to your photo and click on File - then click on Information - scroll down to the File Size, and change it to something you like If your photo is either too big or too small, you can change it here We use JavaScript to replace the first meeting of the month by a a681f4349e

# **Adobe Photoshop 2021 (Version 22.0.0) Crack Activation Code With Keygen**

Washington Redskins defensive end Carlos Dunlap, right, fights for yardage with Dallas Cowboys guard-center Zack Martin (74) as quarterback Dak Prescott (4) looks on during the first half of an NFL football game Sunday, Sept. 8, 2018, in Arlington, Texas. FRISCO, Texas — The Dallas Cowboys continue to sport five injured players, all listed as questionable. Only two players are game-ready, however: cornerback Byron Jones and safety Jaylon Smith. The cornerback, who continues to work in long-shot, if there was ever one, overtime effort to make the active roster, likely will not play Sunday against the Redskins. The Cowboys released rookie cornerback Anthony Brown on Friday and have depth at cornerback. Adding Jones to the injured list provides another chance for cornerback Chidobe Awuzie, who started at nickelback Sunday and practiced in full again on Friday. The safety is expected to play, at least, against the Redskins. He worked fully in practice on Friday and is listed as probable. He sprained his ankle in the season opener against the San Francisco 49ers but played Sunday. The more serious longterm injury occurred with the injury to his groin, which forced him out of the season opener. Dallas still has veterans Will Allen and Jeff Heath as their top healthy safeties, and Barry Church is a red-zone threat. After the Redskins released wide receiver Dante Pettis on Friday, they added quarterback Sam Darnold. Pettis was a seventh-round pick last spring and is the nephew of Hall of Famer and former Cowboys wide receiver Michael Irvin. The Redskins also signed wide receiver Ryan Grant, an undrafted rookie from Penn State, and former Packers and Eagles wideout Allen Lazard. Washington, meanwhile, has taken full advantage of the Cowboys' two injured starting cornerbacks. Trae Waynes is the team's top cornerback, but he did not practice on Thursday or Friday. Waynes missed the last three weeks last season with a Lisfranc injury to his right foot and continues to play with a brace. Waynes got the start at cornerback in the season opener, then put in a full practice on Thursday. In the opener, the Cowboys were unable to bring Irvin in as a special-teams player because his legal troubles limited his on-field involvement. This will be the second game of the season for Irvin, who leads the team with five solo tackles. Darn

#### **What's New in the Adobe Photoshop 2021 (Version 22.0.0)?**

Q: Laravel 5.4 Inner Join issue So I have this query: @foreach(\$orders as \$order) @if(\$i == 0) @endif @if(\$i == 1) @endif @if(\$i == 2) @endif @if(\$i == 3) @endif Order # Category Name Currency Payment Plan Payment Method Receipt Number Company Customer Status Scheduled Sent Custom Text @if(\$i == 4) @endif @if(\$i == 5) @endif @if(\$i == 6) @endif Order # Category Name Currency Payment Plan Payment Method Receipt Number Company Customer

# **System Requirements:**

As you can see, a Quad SLI setup is a necessity. Alright, let's get to the benchmarks. The AVG settings were "Low" and "Normal" with Antivirus and Antimalware turned off. CPU: Intel Core i7 4930K 3.3GHz (4.5GHz all cores with a bit of overclock applied) Motherboard: G.SKILL Ripjaws V Series Elite 8GB (2x8GB) DDR3-1866 (1.5V)

Related links:

[https://www.loolooherbal.in/wp-content/uploads/2022/07/Adobe\\_Photoshop\\_2021\\_full\\_license\\_\\_Free\\_Download\\_Latest.pdf](https://www.loolooherbal.in/wp-content/uploads/2022/07/Adobe_Photoshop_2021_full_license__Free_Download_Latest.pdf) <https://bestonlinestuffs.com/photoshop-2021-version-22-3-1-incl-product-key-download-mac-win-april-2022/>

https://cityguide.ba/wp-content/uploads/2022/06/Adobe\_Photoshop\_2021\_Version\_222\_Crack\_Full\_Version\_License\_Key\_F ull For Windows Updated .pdf

[https://social.halvsie.com/upload/files/2022/06/NtMKhaGeGDXegzzheZRE\\_30\\_558bcc8f5347b313498cec05197f0d63\\_file.pd](https://social.halvsie.com/upload/files/2022/06/NtMKhaGeGDXegzzheZRE_30_558bcc8f5347b313498cec05197f0d63_file.pdf) [f](https://social.halvsie.com/upload/files/2022/06/NtMKhaGeGDXegzzheZRE_30_558bcc8f5347b313498cec05197f0d63_file.pdf)

[https://foaclothing.com/wp-content/uploads/2022/07/Photoshop\\_2022\\_full\\_license\\_\\_.pdf](https://foaclothing.com/wp-content/uploads/2022/07/Photoshop_2022_full_license__.pdf)

<https://smartictbd.com/2022/06/30/photoshop-2021-version-22-5-1-with-license-code-free-download/>

[https://upplevlandsbygden.se/wp-content/uploads/2022/06/Photoshop\\_2021\\_Version\\_224.pdf](https://upplevlandsbygden.se/wp-content/uploads/2022/06/Photoshop_2021_Version_224.pdf)

[https://www.kitteryme.gov/sites/g/files/vyhlif3316/f/uploads/appointment\\_application\\_for\\_town\\_boards\\_-\\_january\\_2021-\\_filla](https://www.kitteryme.gov/sites/g/files/vyhlif3316/f/uploads/appointment_application_for_town_boards_-_january_2021-_fillable.pdf) [ble.pdf](https://www.kitteryme.gov/sites/g/files/vyhlif3316/f/uploads/appointment_application_for_town_boards_-_january_2021-_fillable.pdf)

<https://yasutabi.info/wp-content/uploads/2022/07/blifyll.pdf>

[https://morda.eu/upload/files/2022/06/rxs1vdLLnRvzeZHm51ru\\_30\\_558bcc8f5347b313498cec05197f0d63\\_file.pdf](https://morda.eu/upload/files/2022/06/rxs1vdLLnRvzeZHm51ru_30_558bcc8f5347b313498cec05197f0d63_file.pdf) [https://allsporters.com/upload/files/2022/06/Jnwgm89LLJxycZTjU3UX\\_30\\_558bcc8f5347b313498cec05197f0d63\\_file.pdf](https://allsporters.com/upload/files/2022/06/Jnwgm89LLJxycZTjU3UX_30_558bcc8f5347b313498cec05197f0d63_file.pdf) [http://newfashionbags.com/wp-](http://newfashionbags.com/wp-content/uploads/2022/06/Photoshop_CC_2014_keygen_only__With_License_Code_Free_April2022.pdf)

[content/uploads/2022/06/Photoshop\\_CC\\_2014\\_keygen\\_only\\_\\_With\\_License\\_Code\\_Free\\_April2022.pdf](http://newfashionbags.com/wp-content/uploads/2022/06/Photoshop_CC_2014_keygen_only__With_License_Code_Free_April2022.pdf)

[https://idventure.de/wp-content/uploads/2022/06/Photoshop\\_2022\\_Version\\_2311\\_KeyGenerator\\_\\_With\\_License\\_Key.pdf](https://idventure.de/wp-content/uploads/2022/06/Photoshop_2022_Version_2311_KeyGenerator__With_License_Key.pdf) <https://www.alnut.com/photoshop-2021-version-22-keygen-generator-3264bit/>

[https://blogup.in/upload/files/2022/06/i85LHNm6hajVbvsxfrAf\\_30\\_4af9db6cab37a5217b0148422ea0909e\\_file.pdf](https://blogup.in/upload/files/2022/06/i85LHNm6hajVbvsxfrAf_30_4af9db6cab37a5217b0148422ea0909e_file.pdf)

<https://lezizceset.net/photoshop-2021-version-22-0-1-keygen-generator-free-download/>

<https://mandarinrecruitment.com/system/files/webform/betgee705.pdf>

<https://amirwatches.com/photoshop-2022-version-23-2-keygen-product-key-full-free-download/>

[https://www.webster-nh.gov/sites/g/files/vyhlif4021/f/uploads/town\\_report\\_2021\\_final.pdf](https://www.webster-nh.gov/sites/g/files/vyhlif4021/f/uploads/town_report_2021_final.pdf)

[https://knoxvilledirtdigest.com/wp-](https://knoxvilledirtdigest.com/wp-content/uploads/2022/06/Adobe_Photoshop_2021_Version_223_Keygen__Patch_With_Serial_Key_PCWindows.pdf)

[content/uploads/2022/06/Adobe\\_Photoshop\\_2021\\_Version\\_223\\_Keygen\\_\\_Patch\\_With\\_Serial\\_Key\\_PCWindows.pdf](https://knoxvilledirtdigest.com/wp-content/uploads/2022/06/Adobe_Photoshop_2021_Version_223_Keygen__Patch_With_Serial_Key_PCWindows.pdf)